# Supplementary Material

# <sup>850</sup> Domains description

We provide a very brief description of the eight well-known planning domains used in our experiments:

- BLOCKSWORLD. This domain relates to a robot that has to stack or unstack blocks, picking them up one at a time, to obtain a desired configuration of an available set of blocks. Our domain has configurations of single or multiple towers of blocks as both initial states and desired goal fluents.
- <sup>855</sup> DEPOTS. This domain concerns actions for loading and unloading packages into trucks through hoists and moving them between depots. The goal is to have stacked packages at certain depots.
	- DRIVERLOG. This domain involves driving trucks and delivering packages between locations. The complexity of this domain arises because trucks require drivers who must walk between trucks to drive them. The goal is to deliver a set of packages to their final destinations.
- <sup>860</sup> FLOORTILE. This domain consists of robots that paint squares on a grid. The robots cannot traverse a painted square.
	- LOGISTICS. In this domain, there are aircraft that can fly between cities, trucks that can move between locations within a city, and packages that can be loaded into/unloaded from trucks and aircraft. The goal is to deliver a set of packages to their final locations.
- SATELLITE. In this domain, a number of satellites collect image data of specific objects in the universe using different <sup>865</sup> instruments with different modes.
	- VISITALL. This domain consists of a single robot that has to visit squares on a grid.
	- ZENOTRAVEL. This is another variant of a transportation domain in which passengers are embarked and disembarked in an aircraft that can fly between cities consuming fuel. The goal concerns transporting (moving) all passengers (aircraft) to their required destinations.

# 870 Size of the planning instances in the training domains

In this section, we give details about the number of objects involved in the planning instances used in the training phase of PLANGPT. For each type of object in a domain, we report its name, the minimum and maximum number of objects (min and  $max$ ), and the total number of objects  $(objs)$ ; objs indicates the number of all possible objects of a type that can be defined in a planning instance solvable by PLANGPT. We used these  $[min, max]$  ranges to generate problems by varying the random

- <sup>875</sup> seed.
	- BLOCKSWORLD.  $\{block: \{min: 3, max: 20, objs: 20\}\}$
	- DEPOTS, { depot:  $\{min: 1, max: 6, obs: 6\}$ , distributor:  $\{min: 1, max: 6, obs: 6\}$ , truck:  $\{min: 1, max: 6, obs: 6\}$ 6}, pallet:  $\{min : 2, max : 15, objs : 15\}$ , crate:  $\{min : 2, max : 15, objs : 15\}$ , hoist:  $\{min : 2, max : 15, objs : 15\}$ , }
- 880 DRIVERLOG, { roads:  $\{min : 1, max : 20, objs : 20\}$  driver:  $\{min : 2, max : 8, objs : 8\}$  package:  $\{min : 2, max : 6, objs : 8\}$  $25, *objs* : 25} truek: {*min* : 2, *max* : 6, *objs* : 6} }$ 
	- FLOORTILE { robot:  $\{min: 1, max: 7, objs: 7\}$  grid:  $\{min: 2x2, max: 7x7\}$  }
- LOGISTICS, { airplane:  $\{min : 1, max : 8, objs : 8\}$ , airport:  $\{min : 2, max : 10, objs : 10\}$ , location:  $\{min : 2, max : 10, objs : 10\}$  $1, max : 20, objs : 20$ , city: { $min : 2, max : 10, objs : 10$ }, truck: { $min : 2, max : 10, objs : 10$ }, package: 885  $\{min: 1, max: 18, objs: 18\}$ 
	- SATELLITE { satellite:  $\{min : 1, max : 10, objs : 10\}$  direction:  $\{min : 1, max : 45, objs : 45\}$  mode:  $\{min : 1, max : 10, objs : 10\}$ 5,  $objs$ ; 5} instrument:  $\{min : 1, max : 29, objs : 29\}$ 
		- VISITALL { rows:  $\{min: 2, max: 11, objs: 10\}$  columns:  $\{min: 2, max: 11, objs: 10\}$  % to visit:  $\{min: 0.5, max: 10\}$  $1, *objs* : 11}$  }
- 890 ZENOTRAVEL, { aircraft:  $\{min : 1, max : 5, objs : 5\}$ , person:  $\{min : 2, max : 20, objs : 20\}$ , city:  $\{min : 2, max : 5, objs : 5\}$  $18, objs : 18$ , flevel:  $\{min : 7, max : 7, objs : 7\}$

# IPCScore-Agile and IPCScore-Quality

In this section, we illustrate for problems in a domain the scores *IPCScore-Quality* (IPCQ) and *IPCScore-Agile* (IPCA) as defined in the last International Planning Competition (IPC 2023).

- 895 IPCScore-Quality: The score of a problem is the ratio  $C^*/C$  where C is the cost of the plan discovered by the model and  $C^*$  is the cost of a reference plan (the cheapest plan obtained by all models for that problem). The score of an unsolved problem is 0. The score of a model is the sum of its scores for all problems.
- IPCScore-Agile: The score of a problem on a solved task is 1 if the task was solved within 1 second and 0 if the task was not solved within the resource limits. If the problem was solved in T seconds ( $1 \leq T \leq 300$ ) then its score is 900 1 –  $log(T)/log(300)$ . The score of a model is the sum of its scores for all problems.

| Domain                                  | <b>IPCO</b><br><b>GPT</b><br><b>GNN</b>        | <b>IPCA</b><br><b>GNN</b><br><b>GPT</b>        | Cov<br><b>GPT GNN</b>                  | MT(s)<br><b>GPT GNN</b>                  | ML<br><b>GPT GNN</b>                       |
|-----------------------------------------|------------------------------------------------|------------------------------------------------|----------------------------------------|------------------------------------------|--------------------------------------------|
|                                         |                                                |                                                | <b>IPC</b>                             |                                          |                                            |
| <b>Blocks</b><br>Log<br><b>Visitall</b> | 34.8<br>34.3<br>16.0<br>7.1<br>19.2<br>17.2    | 33.9<br>25.9<br>13.3<br>8.1<br>16.0<br>9.0     | 100.0 100.0<br>53.3 50.0<br>95.0 100.0 | 1.0<br>4.4<br>3.8<br>17.7<br>23.7<br>2.8 | 28.1 28.9<br>31.1 135.2<br>48.2 43.3       |
|                                         |                                                |                                                | Tset                                   |                                          |                                            |
| <b>Blocks</b><br>Log<br><b>Visitall</b> | 6597.1 1611.0<br>5125.1 772.1<br>6046.4 6002.0 | 6292.4 1247.4<br>4752.2 791.7<br>5754.5 3176.4 | 100.026.2<br>77.3 21.6<br>100.0 96.0   | 1.3<br>5.2<br>21.1<br>0.9<br>17.7<br>2.4 | <b>39.6</b> 46.2<br>10.2 80.6<br>44.7 42.5 |

Table 4: Comparison of PLANGPT and GNN (Ståhlberg, Bonet, and Geffner 2022b) in terms of *IPCScore-Quality* (IPCQ), *IPCScore-Agile* (IPCA), coverage (Cov), Mean Time in seconds (s) (MT) and Mean Length (ML) of generated plan, for IPC and Tset.

#### Comparison with Graph Neural Networks

In Table 4 we show the comparison among PLANGPT (using the sampling generation strategy) and the Graph Neural Networks proposed in (Ståhlberg, Bonet, and Geffner 2022b) on IPC and Tset on the domains BLOCKSWORLD, LOGISTICS and VISITALL. Even if some of these problems are provided in training to GNNs, we show this comparison on IPC.

In terms of coverage, for BLOCKSWORLD, both models solve all IPC problems. In LOGISTICS, we obtain a slightly better <sup>905</sup> percentage of coverage w.r.t. GNN (53.3 versus 50). However, in a modified version of LOGISTICS, changing its logical complexity from  $C3$  to  $\overline{C}2$  (adding a predicate indicating in which city the objects, trucks and planes are located), GNN obtains 76.7% of coverage, outperforming PLANGPT. We tried applying this strategy to our model without improvement than the standard LOGISTICS. In VISITALL, GNN solves all IPC problems, while PLANGPT obtains a remarkable coverage of 95% of the IPC problems. 910

In terms of time, measured by the *IPCScore-Agile* (column IPCA), PLANGPT is faster than GNNs, obtaining better *IPCScore-agile* values for both the IPC test sets and for Tset. In terms of quality, measured by the *IPCScore-Quality* (column IPCQ), PLANGPT produces plans with better quality, obtaining better *IPCScore-Quality* values for all domains except VISITALL. We have already analysed the results obtained on Tset in Section *Comparison with the State of the Art*. In addition, here we report the *Mean Time* (MT) of the generation and *Mean Length* (ML) of the problem solution plan of both systems, <sup>915</sup> which confirms the *IPCScores* results.

#### Training parameters of PLANGPT

In this section we report the training hyperparameters of PLANGPT on our domains:

- *num\_decoder\_layers* = 12
- *num\_training\_parameters* varies from  $\{min : 82.70M; max : 83.03M\}$  depending on the dimension of the vocabulary 920 provided for the domain
- *training\_batch\_size* = 4
- *eval* batch  $size = 4$
- *learning\_rate* = 5e-05 with no *weight\_decay*
- *lr\_scheduler* = *linear* <sup>925</sup>
- *gradient accumulation steps* = 1
- *num\_training\_epochs* = 30
- *early stopping* with Coverage Early Stopping and patience of 5 epochs
- *vocab\_size* varies from  $\{min : 119; max : 570\}$  depending on the planning domain

## Extended Results <sup>930</sup>

Table 5 shows the extended results for IPC<sup>−</sup> and Tset of PLANGPT with Coverage Early Stopping for each generation strategy (greedy, multibeam, and sampling). In this table, we use the following metrics: coverage, *IPCScore-Agile*, the *Mean Time* (MT) of the generation and the *Mean Length* (ML) of the plan.

We also report the error analysis for ZENOTRAVEL and DEPOTS. In the incorrect instances of ZENOTRAVEL, PLANGPT fails to satisfy all the goal fluents and violates the preconditions of the *board* action which, similarly to the action *load-truck* in <sup>935</sup> LOGISTICS, requires understanding of the relationship between the objects involved. In DEPOTS, PLANGPT mostly violates the *unload* and *drop* actions.

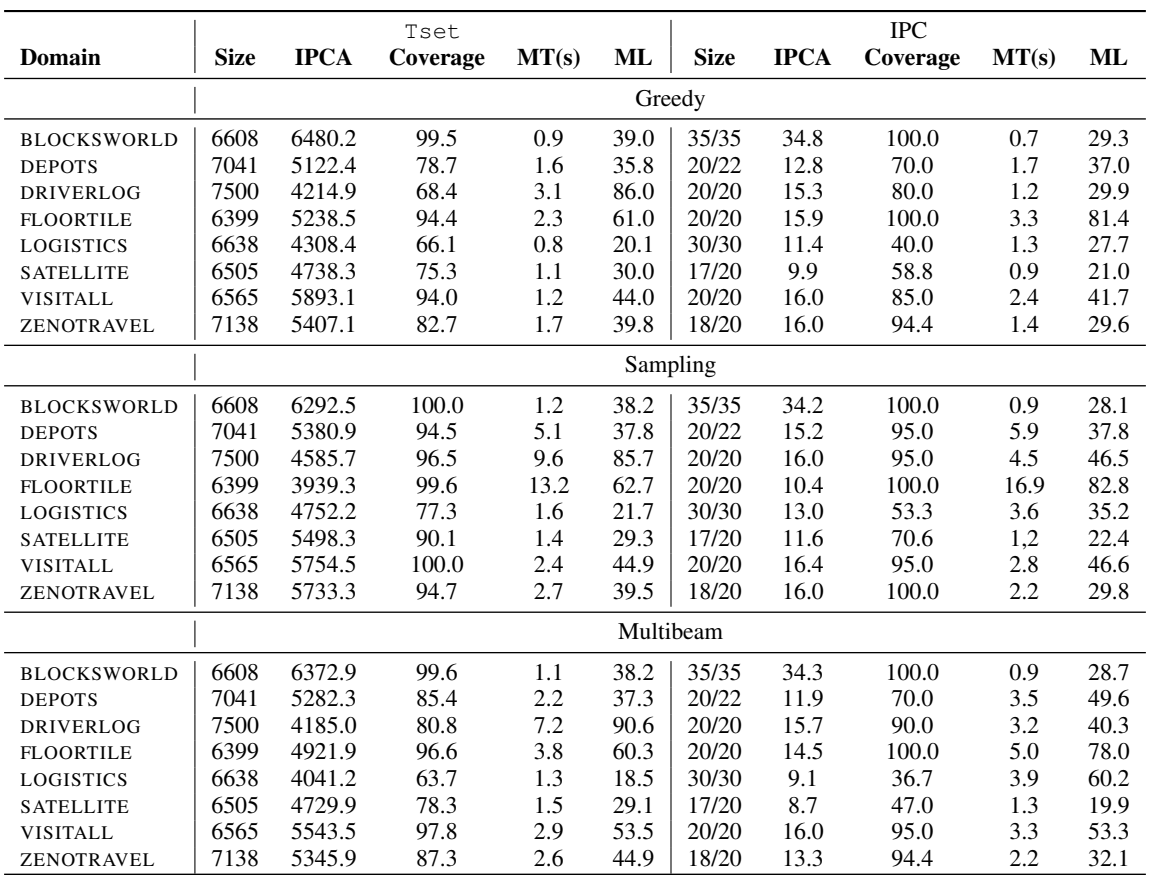

Table 5: Number of problems (Size), *IPCScore-agile* (IPCA), coverage, Mean Time(s) (MT) and Mean Length (ML) of generated plan, for Tset and IPC<sup>−</sup> of PLANGPT in all the domains for greedy, multibeam and sampling generation.

### Early stopping plots

In this section, for each domain, we show the plots of the cross-entropy loss function and the Coverage Early Stopping obtained <sup>940</sup> by PLANGPT on the validation set for each training epoch. The black mark indicates the end of the training using the crossentropy loss as early stopping metric. The red marker indicates the end of the training using Coverage Early Stopping .

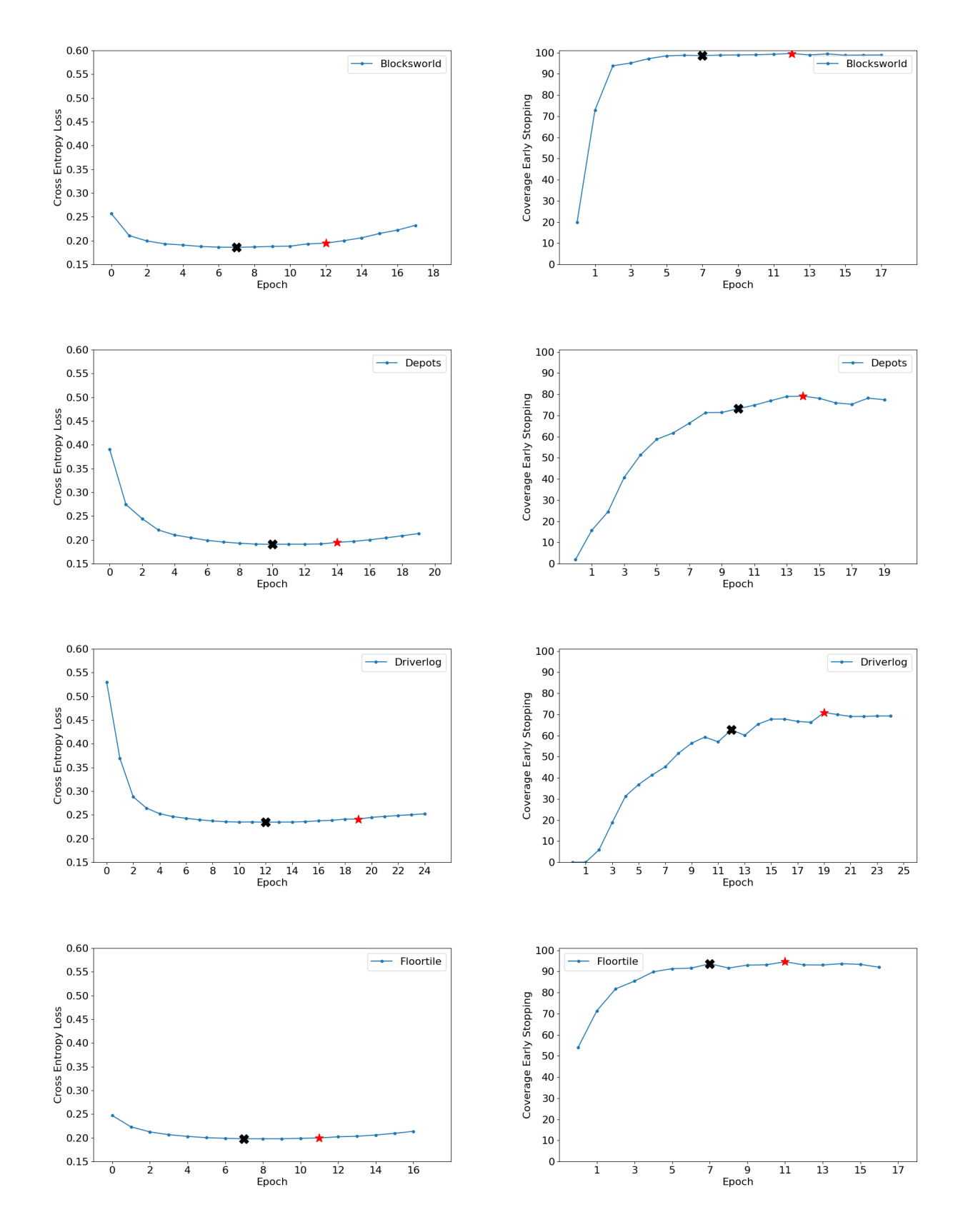

Figure 4: Cross Entropy Loss (on the left) and Coverage Early Stopping (on the right) for each epochs in the training phase of PLANGPT for BLOCKSWORLD, DEPOTS, DRIVERLOG and FLOORTILE domains.

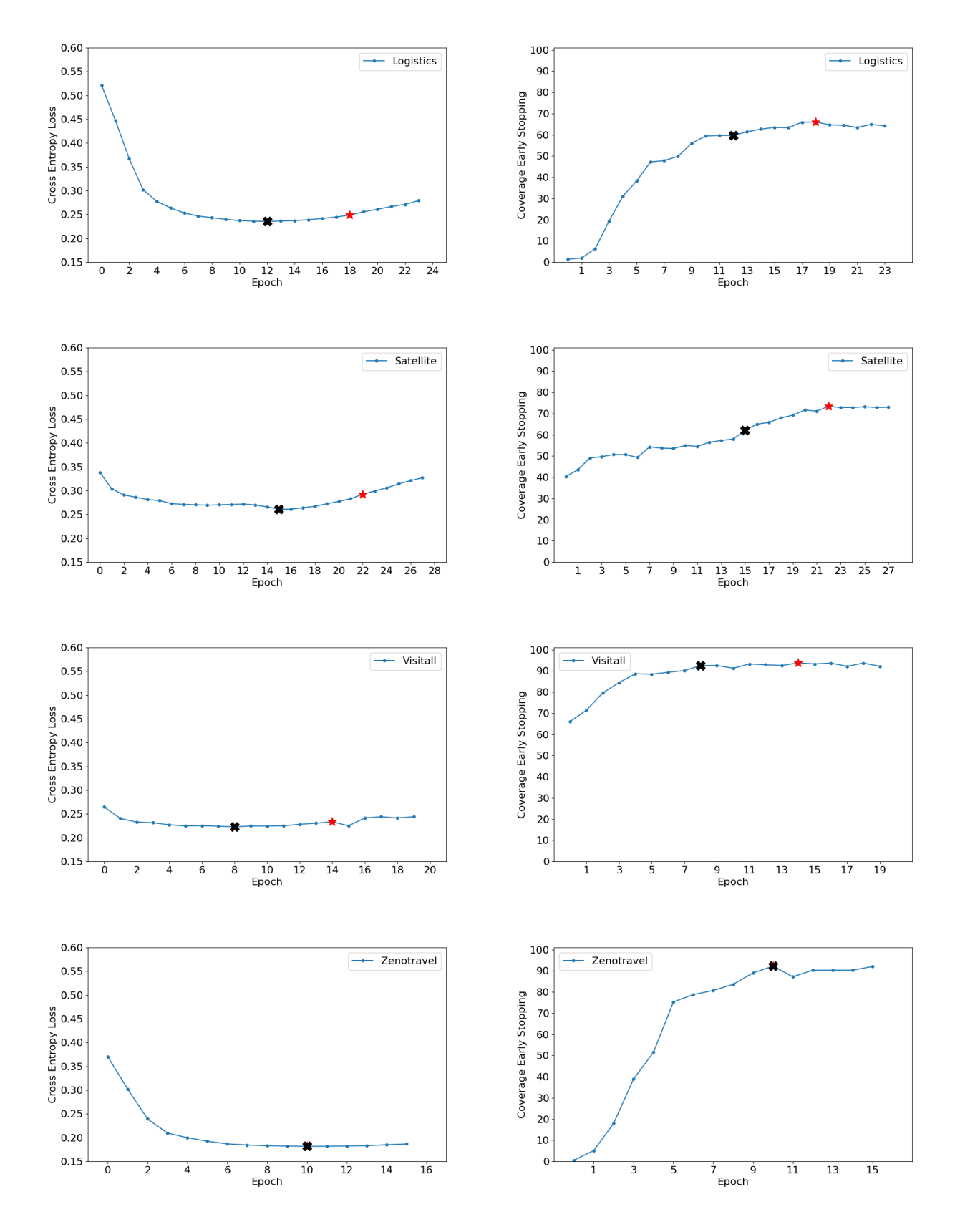

Figure 5: Cross Entropy Loss (on the left) and Coverage Early Stopping (on the right) for each epochs in the training phase of PLANGPT for LOGISTICS, SATELLITE, VISITALL and ZENOTRAVEL domains. ZENOTRAVEL stops on the same epoch with and without CES.